# **SRP\_Time FromUTC**

Converts a time from UTC to the local time zone.

```
LocalTime = SRP_Time("FromUTC", Time)
```
### Returns

A time in OI's internal format.

#### **Parameters**

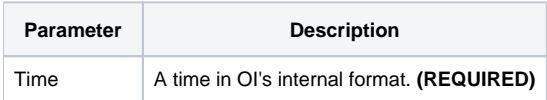

## Remarks

The "FromUTC" service converts the given time–assumed to be in the UTC time zone–into the local time zone. It handles edge cases, so if the UTC time is 6am and the local time zone is Pacific Standard Time, it will return 10pm.

## Examples

```
// Parse a UTC time, perhaps received via the web, and convert it to local time
Time = SRP_Time("Parse", "14:12:05 GMT", "hh:mm:ss")
LocalTime = SRP_Time("FromUTC", Time)
```